Inference for Logistic Regression EPI 204 Quantitative Epidemiology III Statistical Models

## Evans County, GA Dataset (1963)

- Data are in evans.dat (text, no header), evans.sas7bdat (SAS version 9 dataset), evans.sav (SPSS dataset), and evans.dta (Stata dataset) on the textbook website given in the syllabus.
- The data are from a cohort study in which 609 white males were followed for 7 years, with coronary heart disease as the outcome of interest.
- The variables are given on the next slide

### Input for Evans.dat (tab delimited)

vars <- c("ID","CHD","CAT","AGE","CHL","SMK", "ECG","DBP","SBP","HPT","CH","CC") evans <- read.table("evans.dat",header=F, col.names=vars)

read.table, read.csv, etc. are all variants that can handle text file input with different defaults.

By default, reads strings as factors, unless stringsAsFactors=F. Often this option is a good idea (soon to be the default?).

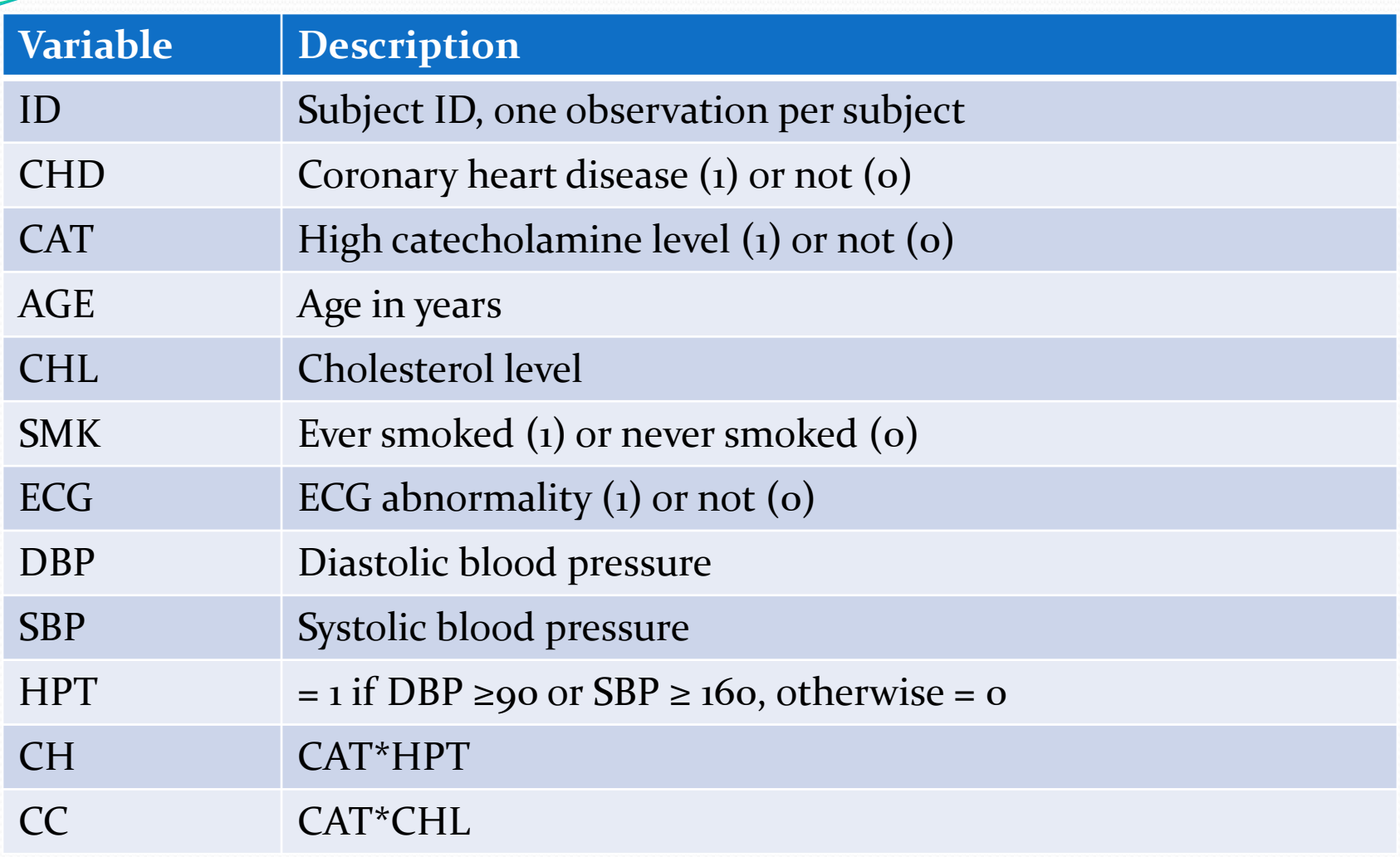

T

> vars <- c("ID","CHD","CAT","AGE","CHL","SMK","ECG","DBP","SBP","HPT","CH","CC") > evans **<-** read.table("evans.dat",header**=**F,col.names=vars)

> summary(evans)

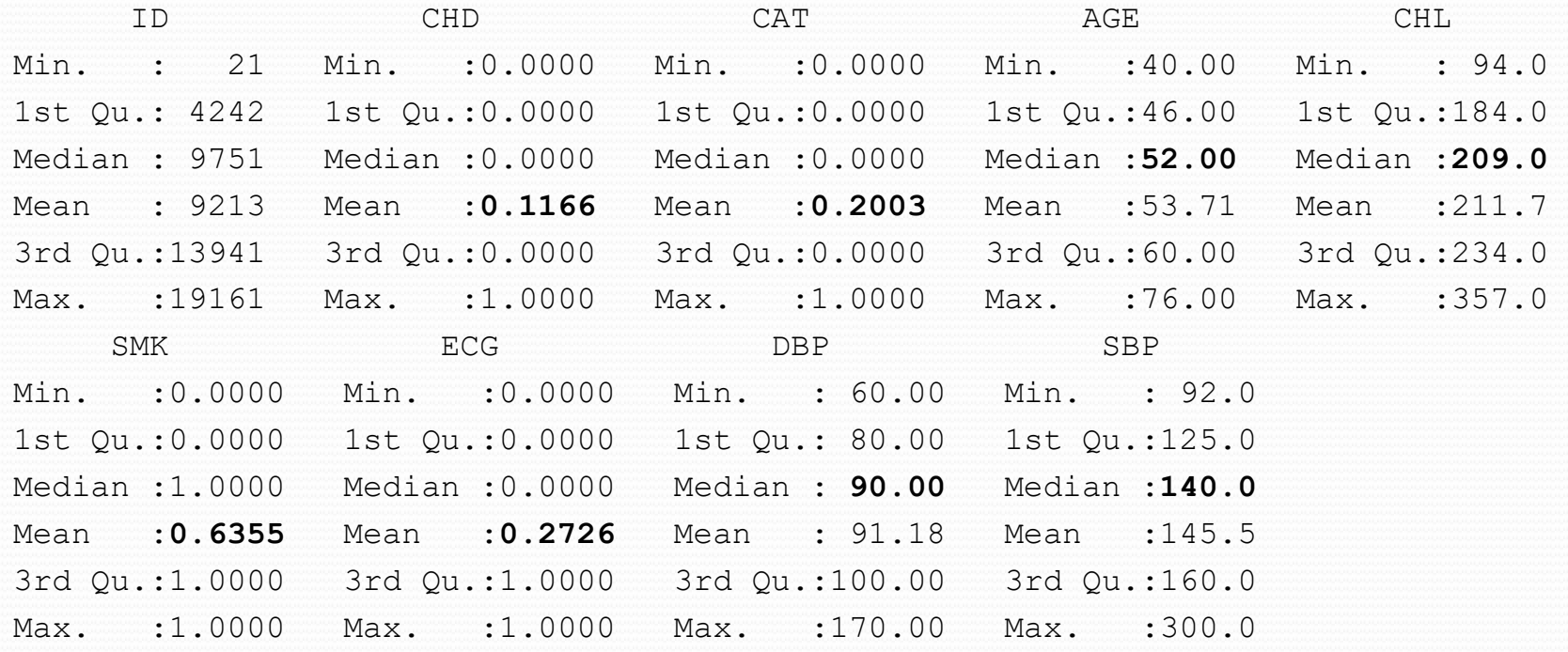

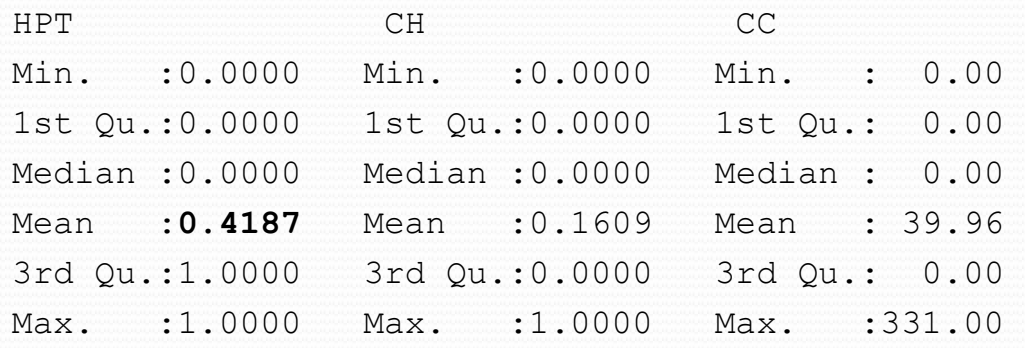

(one of many possible exploratory plots)

```
> plot(SBP ~ AGE, data=evans)
```

```
> abline(coef(lm(SBP~AGE,data=evans)),lwd=2)
```

```
> abline(h=140,col="blue",lwd=2)
```
- > abline(h=160,col="red",lwd=2)
- > title("Systolic Blood Pressure by Age")

**Systolic Blood Pressure by Age** 

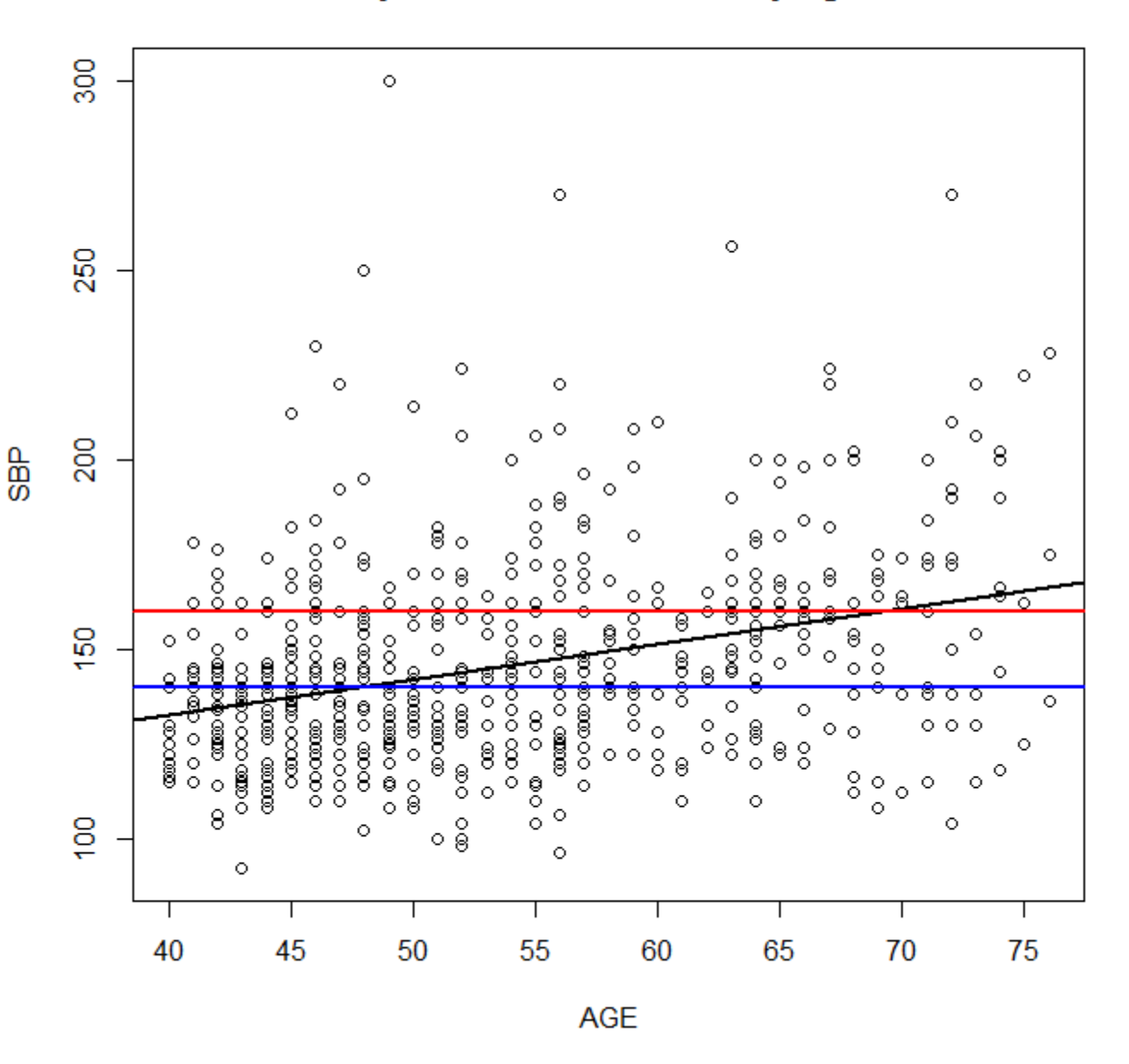

> summary(glm(CHD~CAT+AGE+CHL+SMK+HPT,family=binomial,data=evans))

#### Coefficients:

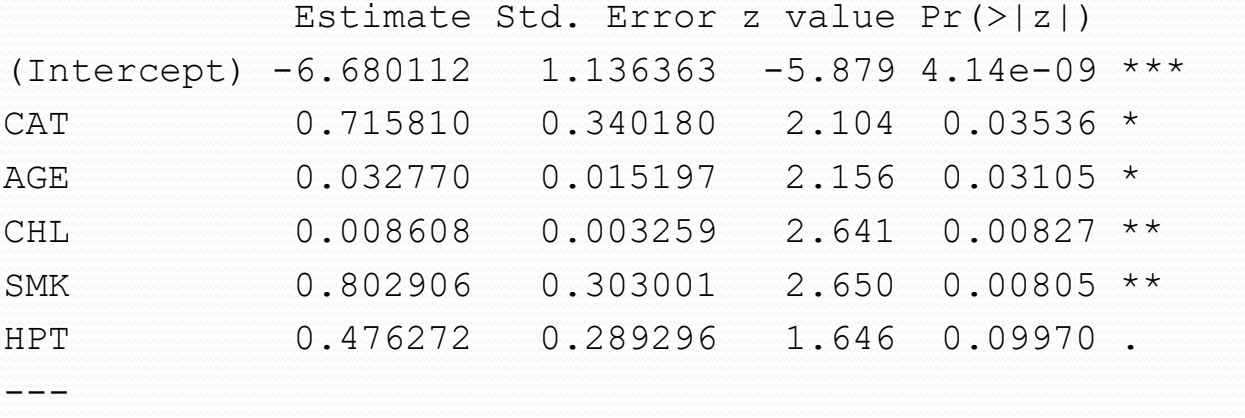

Signif. codes: 0 '\*\*\*' 0.001 '\*\*' 0.01 '\*' 0.05 '.' 0.1 ' ' 1

(Dispersion parameter for binomial family taken to be 1)

Null deviance: 438.56 on 608 degrees of freedom Residual deviance: 401.95 on 603 degrees of freedom AIC: 413.95

Number of Fisher Scoring iterations: 5

> drop1(glm(CHD~CAT+AGE+CHL+SMK+HPT,family=binomial,data=evans),test="Chisq") Single term deletions

#### Model:

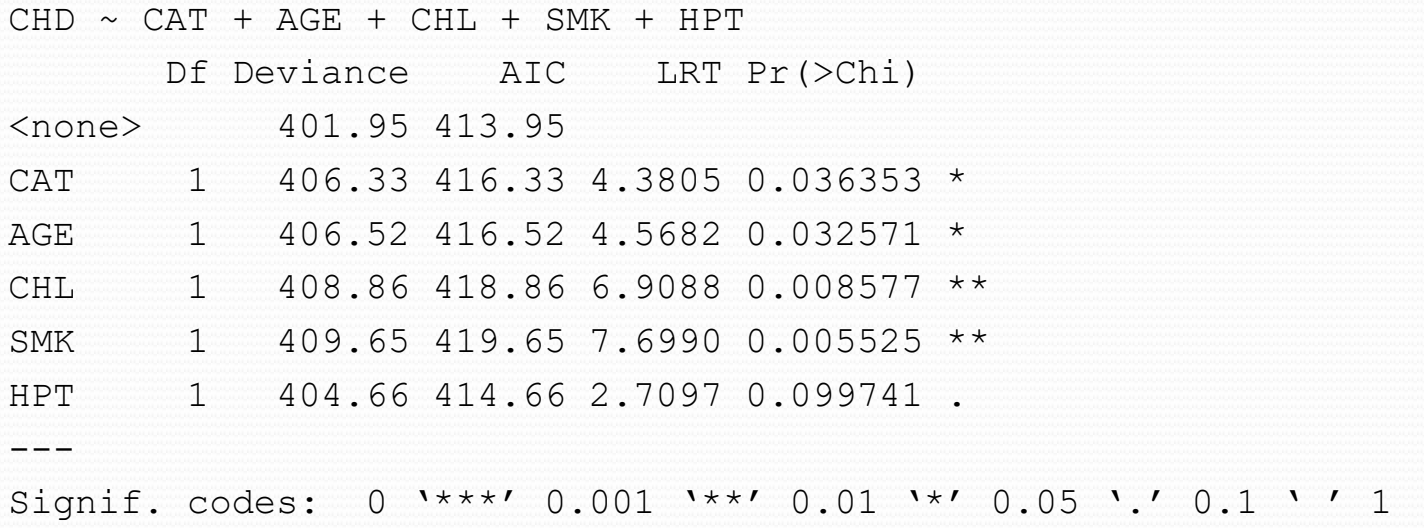

HPT is not statistically significant, but omitting it causes a rise in the AIC, so some might keep it in the model.

## Likelihood Ratio Test

- This is used to compare two statistical models that are *nested*, meaning that one (the *full model*) has all the terms of the other (the *reduced model*) plus one or more additional ones.
- For example, the full model might have CHD~CAT+AGE+CHL+SMK+HPT
- And the reduced model might have CHD~CAT+AGE+CHL+SMK (removing HPT) or CHD~CAT+CHL+SMK (removing AGE and HPT)

## Likelihood Ratio Test

- If the full model has likelihood  $L_F$  and the reduced model has likelihood  $L_R$ , then statistical theory says that  $-2\ln(L_R/L_F) = -2[\ln(L_R) - \ln(L_F)]$  has approximately a chisquared distribution with  $df =$  the number of omitted variables (with categorical variables counting as one less than the number of categories).
- Since  $D = -2[ln(L) ln(L_0)]$ , where  $L_0$  is the likelihood of the maximal model, we can equally use  $D_R - D_F = -2[ln(L_R) - ln(L_o)] + 2[ln(L_F) - ln(L_o)]$  $= -2[ln(L_R) - ln(L_F)]$

> deviance(qlm(CHD~CAT+AGE+CHL+SMK+HPT,family=binomial,data=evans))

[1] 401.947

> deviance(qlm(CHD~CAT+AGE+CHL+SMK,family=binomial,data=evans))

[1] 404.6566

```
> deviance(qlm(CHD~CAT+CHL+SMK,family=binomial,data=evans))
```
[1] 409.3424

Test for omitting HPT from full model uses  $404.6566 - 401.947 = 2.7096$ . Compare to chi-squared on 1df

```
> 1-pchisq(2.7096,1)
[1] 0.099746
```
(same as produced with drop1)

 $>$  deviance(qlm(CHD~CAT+AGE+CHL+SMK+HPT,family=binomial,data=evans))

[1] 401.947

> deviance(qlm(CHD~CAT+AGE+CHL+SMK,family=binomial,data=evans))

[1] 404.6566

> deviance(glm(CHD~CAT+CHL+SMK,family=binomial,data=evans))

[1] 409.3424

```
Test for omitting both HPT and AGE from full model uses 409.3424 - 401.947 =
7.3954
Compared to a chi-squared on 2df
> 1-pchisq(7.3954,2)
[1] 0.02478046
```
> anova(qlm(CHD~CAT+CHL+SMK,family=binomial,data=evans), glm(CHD~CAT+AGE+CHL+SMK+HPT,family=binomial,data=evans),test="Chisq") Analysis of Deviance Table

Model 1:  $CHD \sim CAT + CHL + SMK$ Model 2:  $CHD \sim CAT + AGE + CHL + SMK + HPT$ Resid. Df Resid. Dev Df Deviance Pr(>Chi) 1 605 409.34 2 603 401.95 2 7.3955 0.02478 \*

## Interaction Terms

- We almost always observe a principle of hierarchy of models.
- $\bullet$  If an interaction term such as  $CAT*HPT$  is in the model, then the main effects CAT and HPT are also in the model. If a three-way interaction such as CAT\*CHL\*HPT is in the model, then so are all three two way interactions CAT\*CHL, CAT\*HPT, and CHL\*HPT as well as the three main effects.
- R will observe this in drop1() as long as the interactions are explicitly stated.

> summary(glm(CHD~CAT+CHL+SMK+HPT+CAT\*CHL+CAT\*HPT,binomial,data=evans))

#### Coefficients:

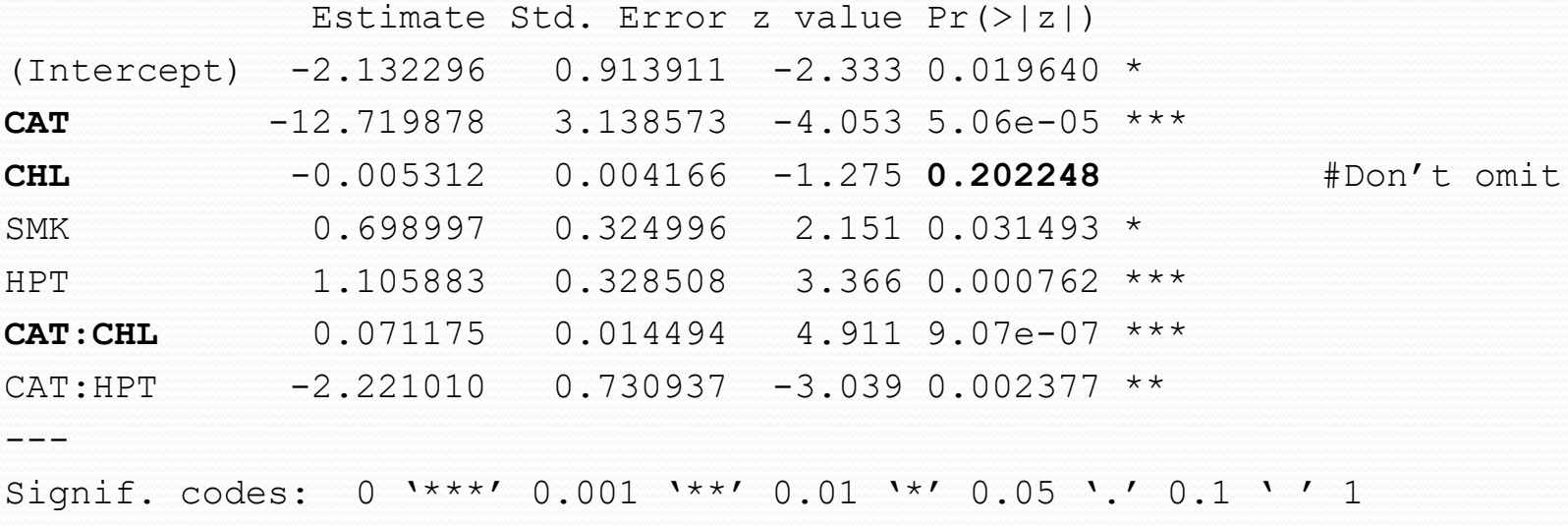

(Dispersion parameter for binomial family taken to be 1)

Null deviance: 438.56 on 608 degrees of freedom Residual deviance: 352.92 on 602 degrees of freedom AIC: 366.92

Number of Fisher Scoring iterations: 6

> drop1(glm(CHD~CAT+CHL+SMK+HPT+CAT\*CHL+CAT\*HPT,binomial,data=evans)) Single term deletions

Model:

CHD  $\sim$  CAT + CHL + SMK + HPT + CAT \* CHL + CAT \* HPT

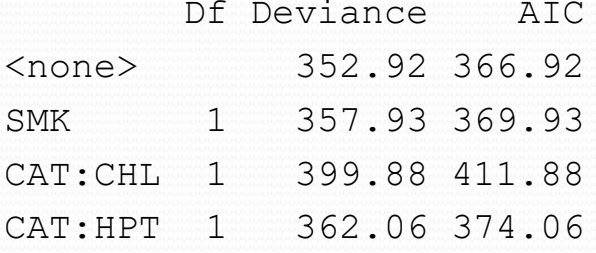

#### **Can't drop CAT, CHL, or HPT.**

(because of hierarchy restrictions)

## Interaction Terms

- Other than the hierarchical model for interactions, we can compare any two nested models.
- If we want to omit CHL, we also have to omit CAT\*CHL, and we have a 2df comparison.
- CHL is quantitative,  $CAT^*CHL$  is o whenever  $CAT = 0$ , and is equal to CHL when  $CAT = 1$ .
- Inclusion of the interaction means that the effect of high catecholamines is higher when cholesterol is high.
- It also means that the effect of cholesterol is greater when catecholamines are high.

## Wald Tests

- Statistical theory provides an estimated variance-covariance matrix for the coefficients.
- > coef(summary(hyp.glm))

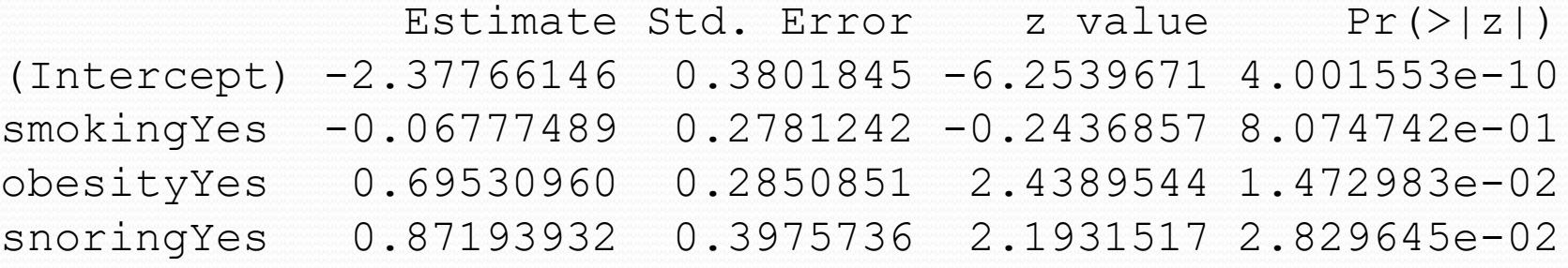

> round(vcov(hyp.glm),4)

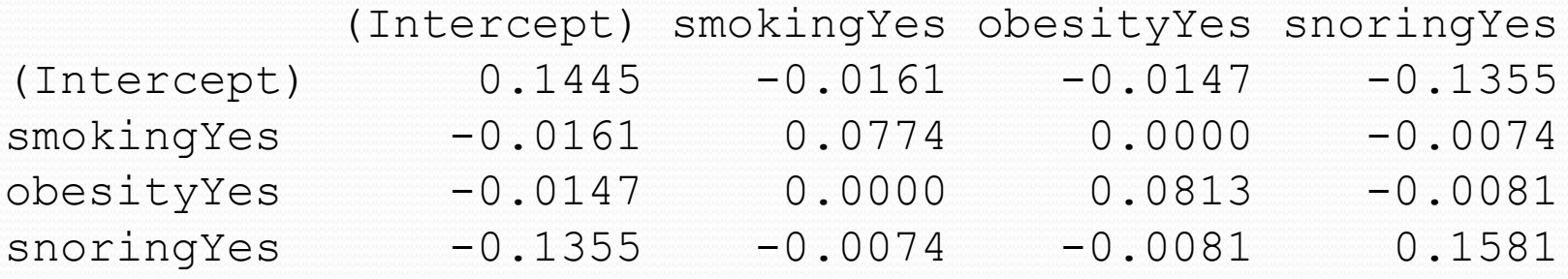

# Wald Tests

- Each coefficient has an estimated variance and therefore standard error.
- In general, the coefficients are correlated.
- Confidence intervals and tests for single coefficients are given in the summary(glm()) output or are easily derived.
- We need to do more work to find confidence intervals and tests for differences of coefficients as when a factor has more than two levels.
- The same trick allows us to get confidence intervals and tests for interaction terms.

```
> coef(summary(hyp.glm))
              Estimate Std. Error z value Pr(>|z|)(Intercept) -2.37766146 0.3801845 -6.2539671 4.001553e-10
smokingYes -0.06777489 0.2781242 -0.2436857 8.074742e-01
obesityYes 0.69530960 0.2850851 2.4389544 1.472983e-02
snoringYes 0.87193932 0.3975736 2.1931517 2.829645e-02
CI for obesity log odds ratio 0.6953 \pm (1.960)(0.2851)0.6963 \pm 0.5588(0.1365, 1.2541)
CI for odds ratio use exp()
(1.15, 3.50)
> confint.default(glm(hyp.tbl~smoking+obesity+snoring,
                 binomial,hyp))
                 2.5 % 97.5 %
(Intercept) -3.12280942 -1.6325135
smokingYes -0.61288823 0.4773385
obesityYes 0.13655304 1.2540662
snoringYes 0.09270929 1.6511693
```
 $>$  juul1.glm  $<-$ glm(menarche~age+tanner,binomial,data=juul1)

> summary(juul1.glm)

Coefficients:

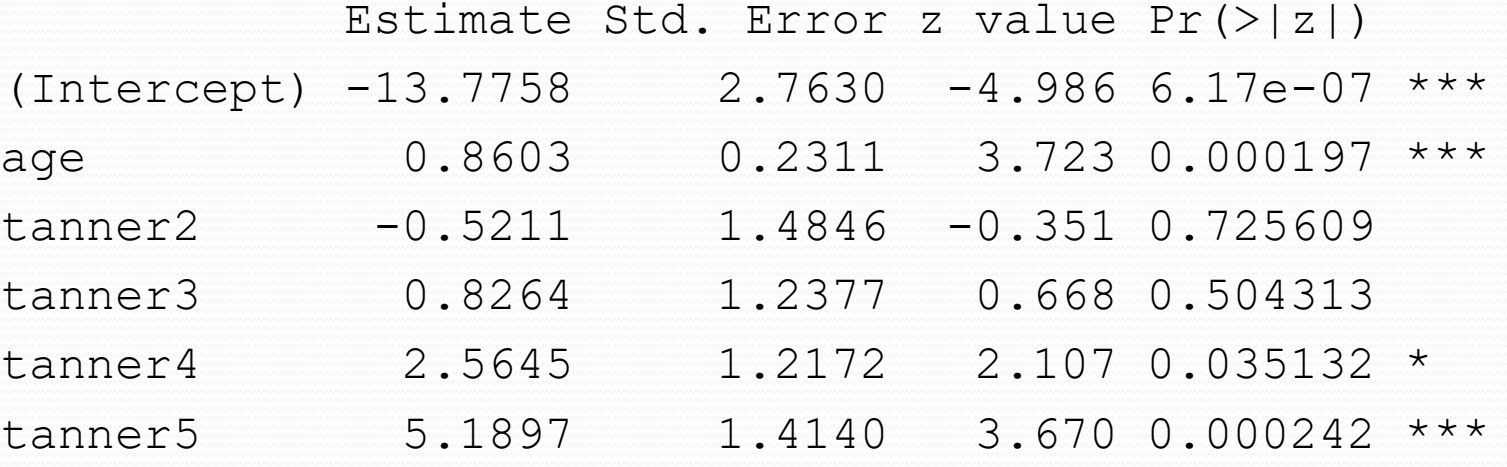

The estimated log odds between tanner 5 and tanner 4 is 5.1897 − 2.5645 = 2.6252 How do we make a confidence interval or hypothesis test?

 $V(aX + bY) = a^2V(X) + b^2V(Y) + 2abCov(X, Y)$ If *B* is a vector of coefficients  $B = (\beta_0, \beta_1, ..., \beta_p)$ If X and Y are random variables then  $V(X - Y) = V(X) + V(Y) - 2Cov(X, Y)$ more generally, if  $a$  and  $b$  are any numbers and V is the  $(p+1)$  by  $(p+1)$  covariance matrix of *B*, and *b* is a vector of length  $(p+1)$  of numbers, then

$$
b^{\top} B = \sum_{i=0}^{p} b_i \beta_i
$$
 has variance

$$
\mathbf{b}^\top V \mathbf{b} = \sum_{i=0}^p \sum_{j=0}^p b_i b_j v_{ij}
$$

 $\frac{1}{2}$  c1 <- coef(juul1.glm) > v1 <- vcov(juul1.glm)  $> c1$ (Intercept) age tanner2 tanner3 tanner4 tanner5 -13.7758129 0.8603095 -0.5210667 0.8264390 2.5645049 5.1896586 > v1 (Intercept) age tanner2 tanner3 tanner4 tanner5 (Intercept) 7.63420854 -0.59398971 -0.08627975 0.2184034 0.4414426 0.6973030

age  $-0.59398971$   $0.05338584$   $-0.08439333$   $-0.1117773$   $-0.1318233$   $-0.1548192$ tanner2 -0.08627975 -0.08439333 2.20415172 1.2019693 1.2336584 1.2700108 tanner3 0.21840340 -0.11177725 1.20196929 1.5319140 1.3012763 1.3494243 tanner4 0.44144258 -0.13182328 1.23365842 1.3012763 1.4816528 1.4075578 tanner5 0.69730303 -0.15481918 1.27001076 1.3494243 1.4075578 1.9993267  $> b1$  <- c(0,0,0,0,-1,1) # this is the contrast = comparison of tanner 4 and 5  $> t(b1)$   $8*$   $c1$ 

```
\lceil, 1]
```

```
[1,] 2.625154
> t(b1) 8* 8 V1 8* b1
```
[,1]

```
[1,] 0.6658638
```
2.625154 ± (1.960)√0.6658638 2.625 ± 1.599 or (1.025, 4.224) log odds ratio or (2.787, 68.33) odds ratio

## Alternatives

 We can re-run the analysis with a different default level for the categorical variable so that the desired comparison is a single coefficient.

relevel {stats} Reorder Levels of Factor

The levels of a factor are re-ordered so that the level specified by ref is first and the others are moved down.

```
relevel(x, ref, ...)
```
x an unordered factor.

ref the reference level, typically a string.

## Contrasts

- A contrast is a weighted combination of factor levels in which the weights add up to 1.
- We can change the coding of a factor with five levels from an intercept and four 0/1 variables to a set of contrasts.
- This can be complex and hard to implement.
- There are other R packages that can handle these separately such as multcomp.

## Interaction Terms

- An interaction means that the effect of one variable depends on the level of another.
- To get a numerical measure of effect such as odds ratio, we need to specify the level of the other one.
- We can set the other variable at the modal level, the median level, or the mean level, or at a variety of levels
- We will illustrate this with the evans data.

> summary(glm(CHD~CAT+CHL+HPT+CAT\*HPT,binomial,evans))

```
Coefficients:
            Estimate Std. Error z value Pr(>|z|) 
(Intercept) -4.575185 0.758746 -6.030 1.64e-09 ***
CAT 2.190774 0.498842 4.392 1.12e-05 ***
CHL 0.008495 0.003256 2.609 0.00909 ** 
HPT 0.912656 0.324423 2.813 0.00491 ** 
CAT:HPT -1.681469 0.600829 -2.799 0.00513 ** 
Effect of CAT when HPT = 0 is 2.190774 with inferences given on the line.
Effect of CAT when HPT = 1 is 2.191 - 1.681 = 0.5093We can analyze the latter using b1 = c(0,1,0,0,1)> b1 \le -c(0,1,0,0,1)> t(b1) 8* c1
         \lceil, 1]
[1,] 0.5093054
> v < -v vcov (evans1.glm)
> t(b1) 8*8 v 8*8 b1\lceil, 1]
[1,] 0.1245581
> sqrt(t(b1) % * v * * b1)
         [,1][1,] 0.3529279
```
 $\eta = -4.575 + 2.191 \text{ CAT} + 0.008495 \text{ CHL} + 0.9127 \text{ HPT} - 1.6815 \text{ CAT} \times \text{HPT}$ When  $HPT = 0$ , this is

 $\eta = -4.575 + 2.191 \text{ CAT} + 0.008495 \text{ CHL}$ 

and the effect of CAT is 2.191

Inference can be read off the coefficient table

When  $HPT = 1$ , this is

 $\eta = -4.575 + 2.191 \text{ CAT} + 0.008495 \text{ CHL} + 0.9127 - 1.6815 \text{ CAT}$ 

and the effect of CAT is  $2.191 - 1.6815$ 

Inference is more complex

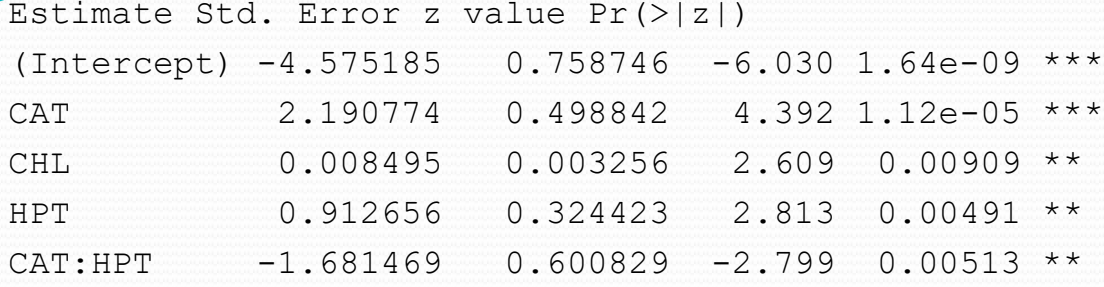

```
Effect of CAT when HPT = 0 is 2.190774 with inferences given on the line.
Effect of CAT when HPT = 1 is 2.191 - 1.681 = 0.5093> b1 < -c(0,1,0,0,1)> t(b1) 8* c1
[1,] 0.5093054
> v <- vcov(evans1.glm)
> sqrt(t(b1) 8*8 v 8*8 b1)
[1,] 0.3529279
```
Log odds ratio =  $0.5093054$ , odds ratio = 1.664 Log odds ratio CI is  $0.5093 \pm (1.960)(0.3529)$  0.5093  $\pm$  0.6917 (-.1824, 1.2010) and odds ratio CI is (0.83, 3.32)

Catecholamine level has a significant effect on non-hypertensives, but a smaller and non-significant effect on hypertensives. 41.9% of subjects are hypertensive, so we could use b1 <-  $c(0,1,0,0,0.419)$  for average effect.

# Homework: Due 4/15/21

- For the Byssinosis data, there are three levels of workspace. Test the hypothesis that each differs from the other (two are in the summary table and the third requires the covariance matrix). Find 95% confidence intervals for the three odds ratios.
- Do the same for the three levels of employment time.
- Fit a model omitting race and sex but including the smoking by workspace interaction. Find the estimated effect of smoking for each of the three workspaces separately, test the hypothesis of no effect, and find 95% confidence intervals for the odds ratios.